#### deposit photos

#### deposit photos

0001001011101 **Dicepositorions** 

> **Решение задач с использованием оператора циклов**

## **TECT**

#### по теме: «Решение задач с зованием **ONEPATOPA Select case»**

1. Формат оператора саѕе имеет следующий ВИД Саве  $\leq$ переключатель> of a) <cписок значений  $1$  > : <oператор  $1$  >; Else <oператор m>; end; If < логическо выражение> then < оператор<br>1> else < оператор 2>. <переменная> := <выражение>.

### по теме: «Решение задач с использованием оператора select case»

2. Может ли одно и то же значение переключателя повторяться в разных списках:

a) да;

b) нет;

c) зависит от условия задачи.

### по теме: «Решение задач с использованием оператора select case»

3. Какого типа переменную нельзя использовать в операторе case :

- a) integer;
- b) char;
	- real.

### по теме: «Решение задач с использованием оператора select case»

4. Дополните: Оператор выбора Case является обобщением оператора:

a) Write; b) if; read.

#### по теме: «Решение задач с использованием оператора select case»

- 5. Оператор выбора Case позволяет:
- a) присвоить определенное значение переменной;
- b) выполнить одно из нескольких действий (2-4);
- c) выполнить одно из нескольких действий (2 и более).

### по теме: «Решение задач с использованием оператора select case»

6. Обязательным элементом завершающим запись оператора Case является:

- a) «end»
- b)  $\langle \langle \cdot, \rangle \rangle$ c) «end.»

# Что такое цикл

**Цикл** - это повторение некоторой группы команд (тело цикла).

Посмотрим, как осуществить цикл на Паскале. Предположим, мы хотим, чтобы компьютер бесконечно повторял выполнение следующего фрагмента:

**Write ('Это '); Write ('тело '); Write ('цикла'); Write (' ')**

в результате чего на мониторе мы бы увидели:

Большинство языков программирования (в том числе и Паскаль) устроены так, что операторы выполняются в том порядке, в котором они записаны. Это значит, что после оператора Write ('Это ') обязательно выполнится оператор Write ('тело '), а после него - Write ('цикла'), а после́него - Write ('  $\qquad$ '). Это тело цикла Это тело цикла Это тело цикла Это тело цикла . . . .

Если нам нужно, чтобы после выполнения оператора Write (' ') Паскаль нарушал этот свой принцип последовательного выполнения операторов и выполнял бы оператор Write ('Это '). Если мы этого добьемся, то дальше все пойдет само собой, так как после Write ('Это ') Паскаль автоматически выполнит Write ('тело ') и так далее до бесконечности.

Если бы операторы Паскаля можно было писать по-русски, то для достижения нашей цели было бы естественно воспользоваться такой конструкцией:

**метка m1:** Write ('Это '); Write ('тело '); Write ('цикла'); Write  $'$  '); иди к оператору, помеченному меткой m1

# Виды блок-схем для оператора циклов

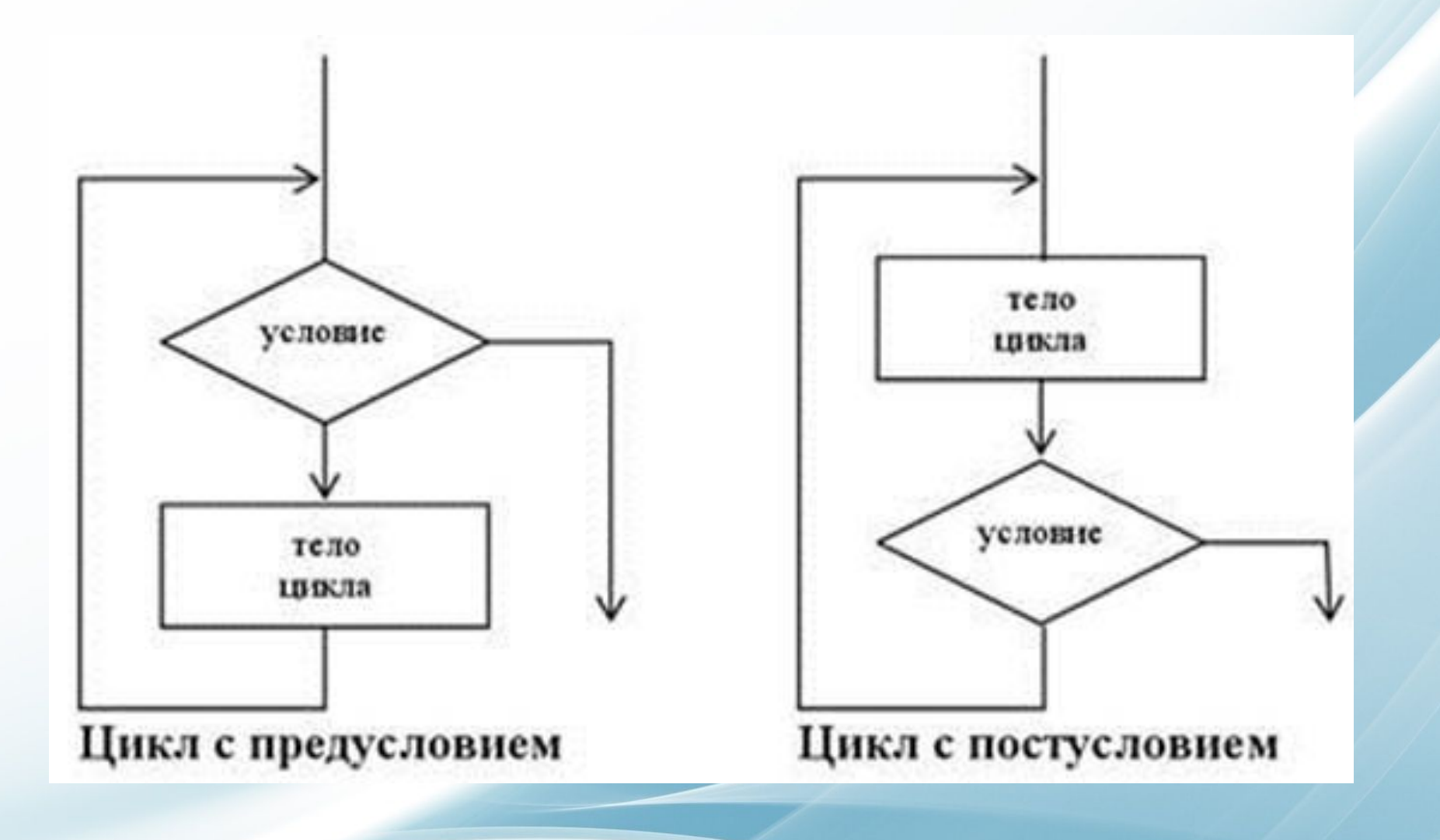

# Оператор **GOTO**

**А вот как этот фрагмент выглядит реально на Паскале:**

m1: Write ('Это '); Write ('тело '); Write ('цикла'); Write (' | '); GOTO m1

Здесь **GOTO** – оператор перехода, читается " 'гоуту", переводится "иди к", m1 метка.

**Метка** – это произвольное имя или произвольное не слишком большое целое положительное число. Оператор GOTO можно писать в любых местах программы и метку можно ставить перед любым оператором, заставляя компьютер таким образом перескакивать в программе откуда угодно куда угодно.

**Метка должна отделяться от оператора двоеточием.** 

Как мы знаем, переменная, встречающаяся в программе, должна быть описана выше BEGIN после слова VAR. Метки, встречающиеся в программе, тоже должны быть описаны выше BEGIN после слова LABEL (читается "лэйбл", переводится "метка").

#### Вот наша программа полностью:

```
LABEL m1;
BEGIN
   m1: Write ('Это ');
    Write ('тело ');
    Write ('цикла');
    Write (' | ');
    goto m1
```
#### END.

Группа операторов, выполняющихся многократно, называется **телом цикла**. У нас это все операторы, начиная с Write ('Это ') и кончая GOTO m1.

### Поэтапное решение задачи

Задание 1. Напишите программу, которая после вывода сообщения «Считаем зайцев» начала бы бесконечный счет «зайцев» со значения 5 с непостоянным интер-валом, который бы каждый раз увеличивался на 1 (то есть: 5, 6, 8, 11 и т. д.).

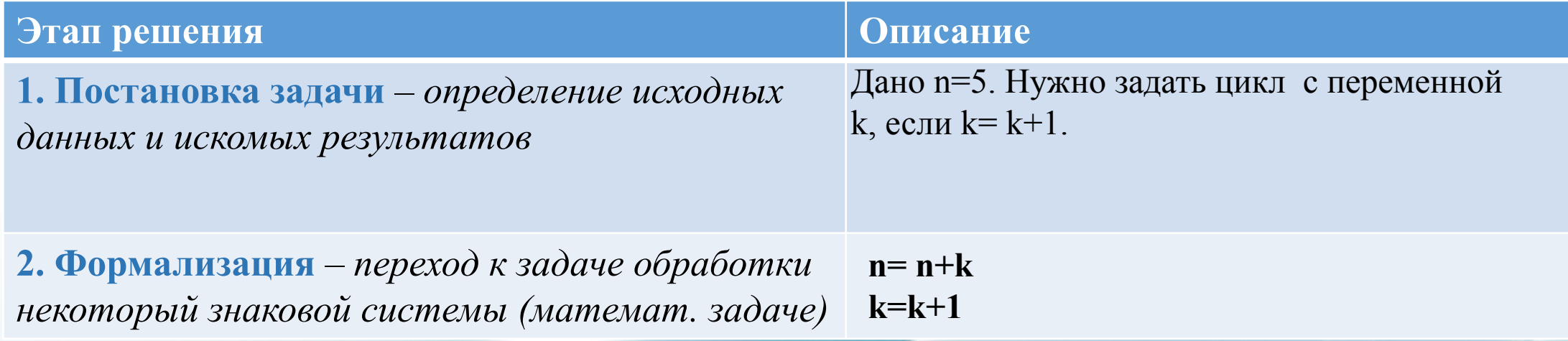

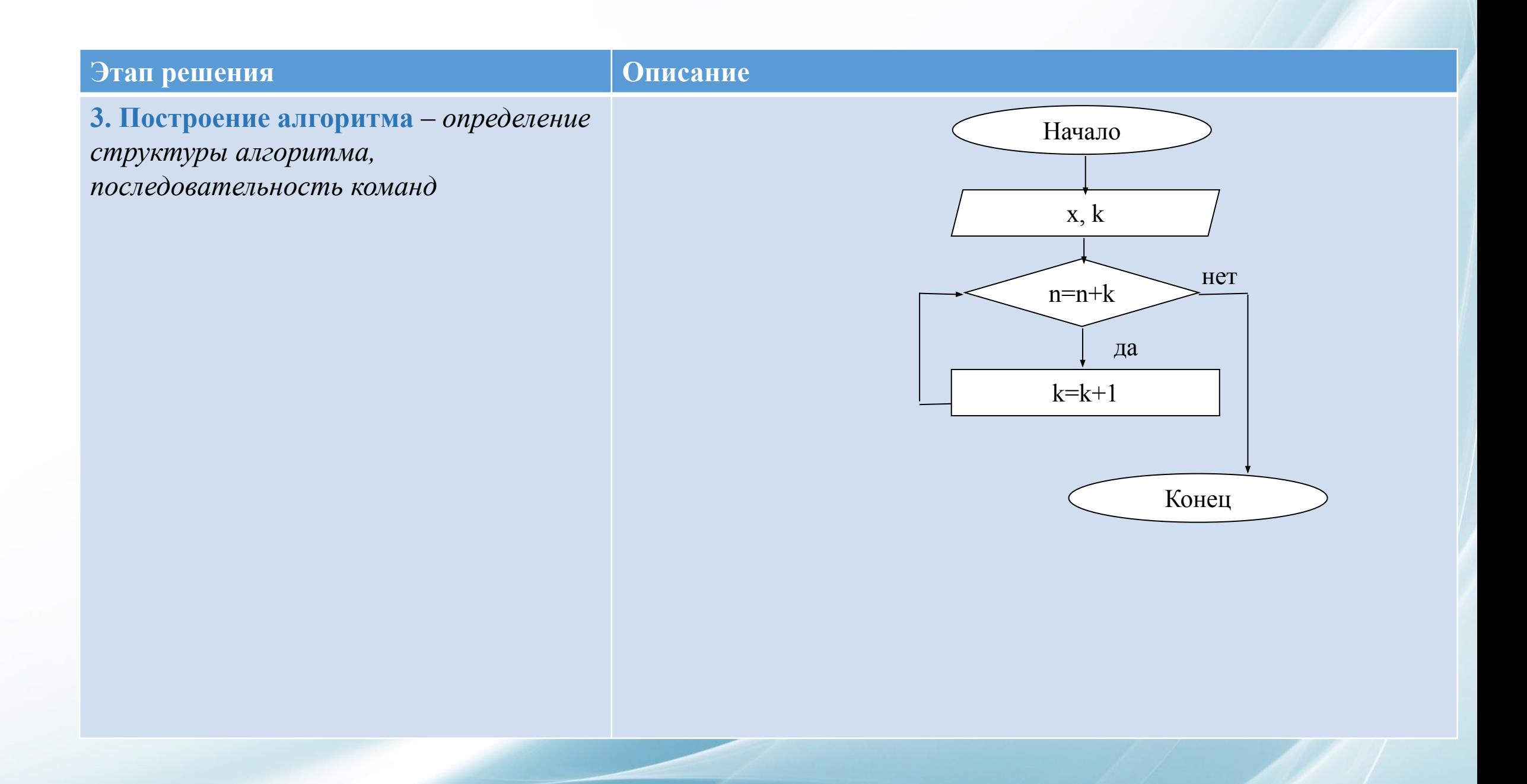

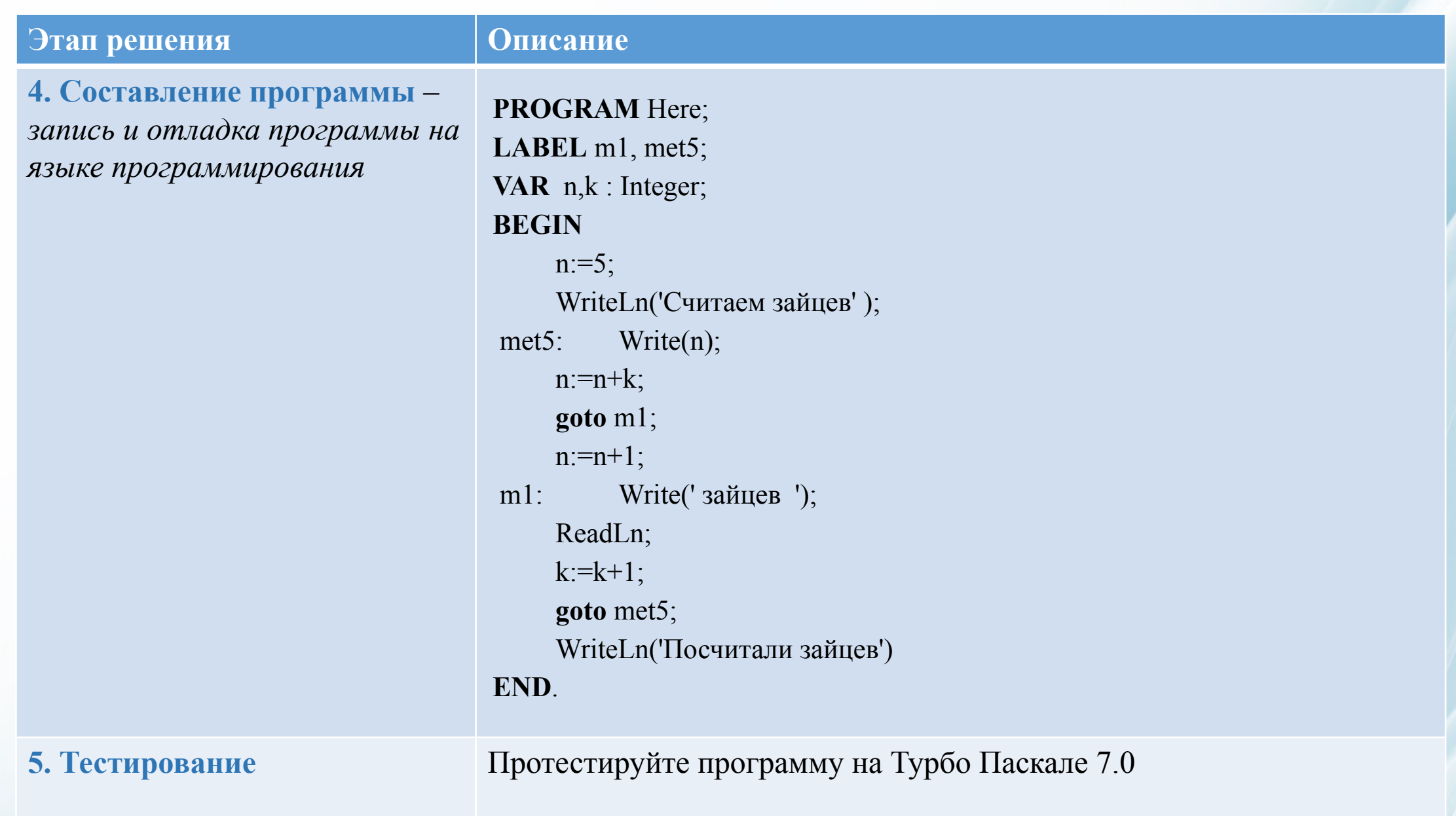

### Поэтапное решение задачи

Задание 3. Напишите программу, которая после вывода сообщения «Начало счета» начала бы счет от 3 до 9 с интервалом 2, а после выводила бы сообщение «Конец счета».

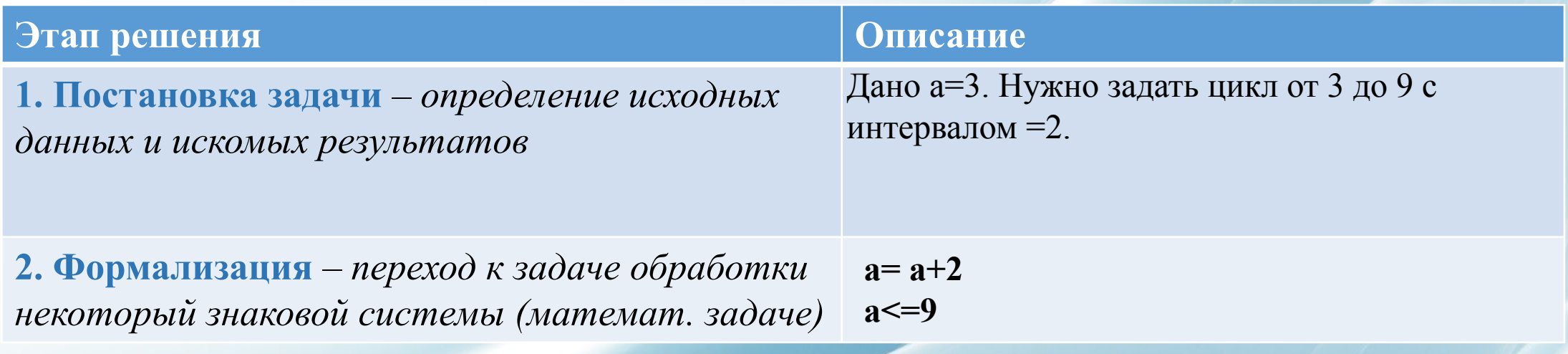

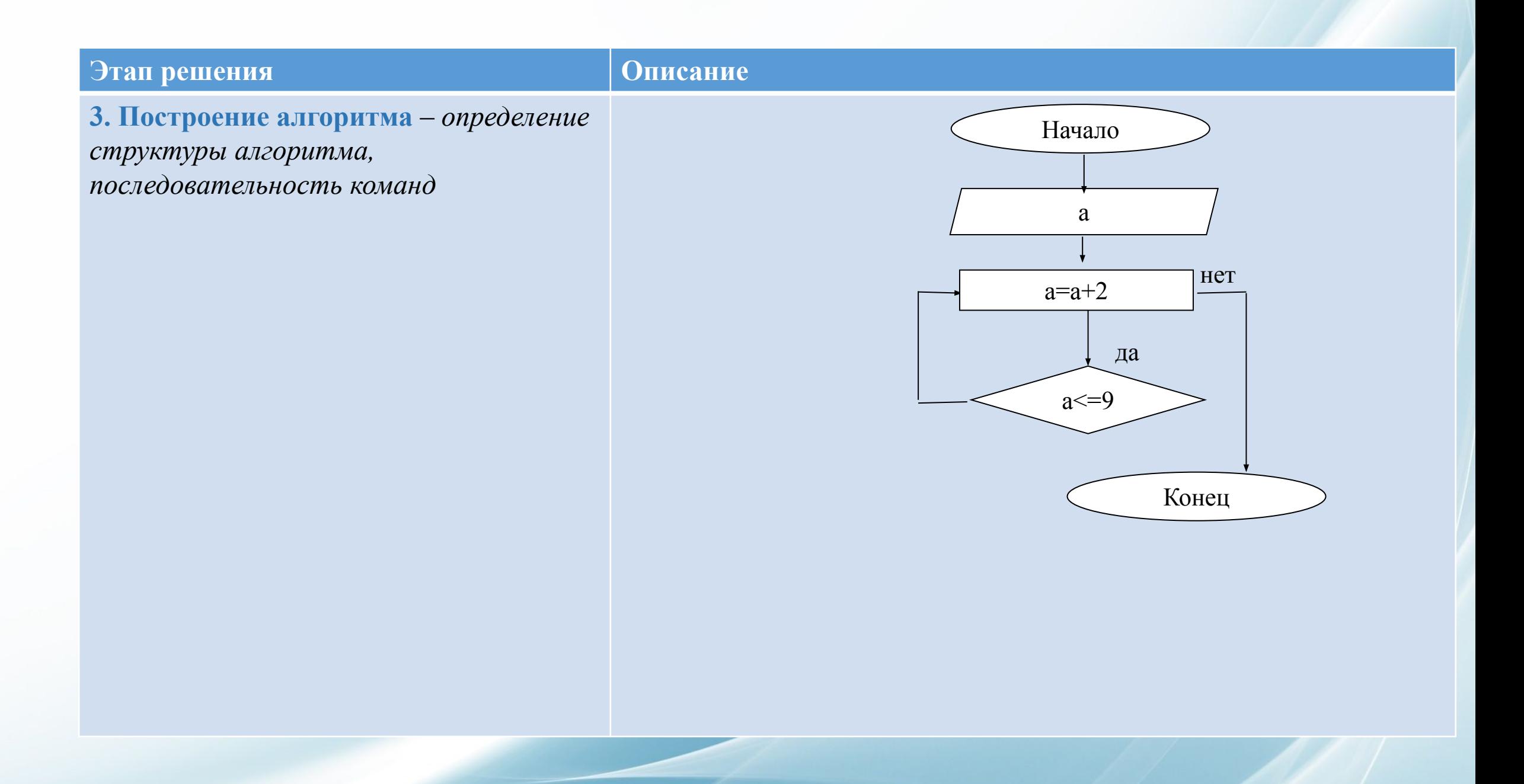

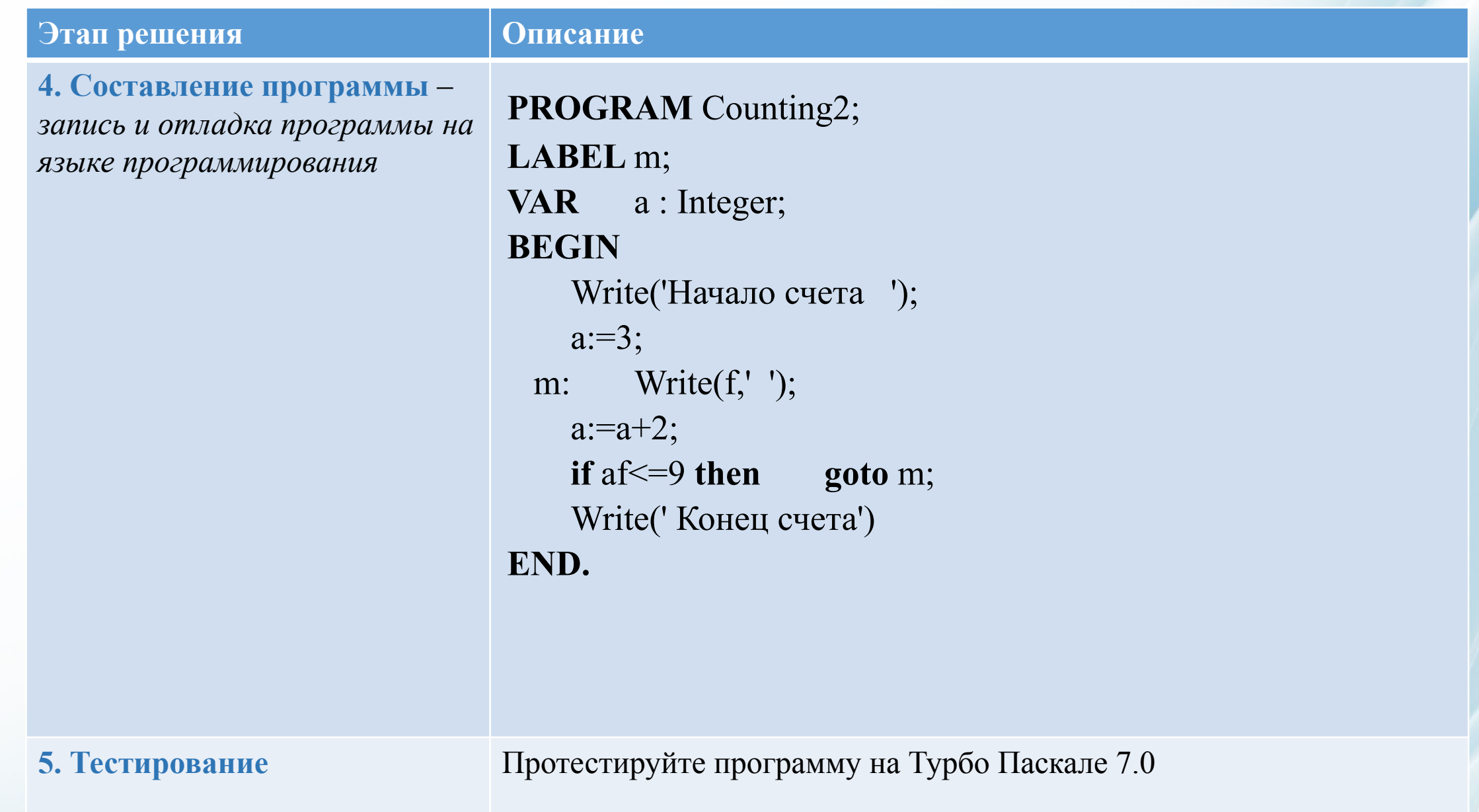

# Инструкция к выполнению практической работы № 8

**Тема:** Решение задач с использованием оператора циклов.

**Цель:** научиться составлять программы, используя оператор циклов.

#### **Ход работы**

**Задание 1.** Напишите программу, которая после вывода сообщения «Считаем зайцев» начала бы бесконечный счет «зайцев» со значения 5 с не-постоянным интервалом, который бы каждый раз увеличивался на 1 (то есть: 5, 6, 8, 11 и т. д.).

**Задание 2.** Напишите программу, которая после вывода сообщения «Начинаем обратный отсчет» начала бы вести отсчет в обратном направле-нии со значения 1000 с интервалом -1.

**Задание 3.** Напишите программу, которая после вывода сообщения «Начало счета» начала бы счет от 3 до 9 с интервалом 2, а после выводила бы сообщение «Конец счета».

# Контрольные вопросы:

- **1. Что такое цикл?**
- **2. Для чего предназначен оператор циклов goto?**
- **3. Какое значение имеет «метка» для оператора goto? Какое правило написания метки?**
- **4. Дайте определение «тело цикла»?**
- **5. Запишите форму оператора goto внутри оператора if?**

# Домашнее задание

**Семакин И. Г. Информатика.** Базовый уровень: учебник для 10 класса. **С. 143-163.**